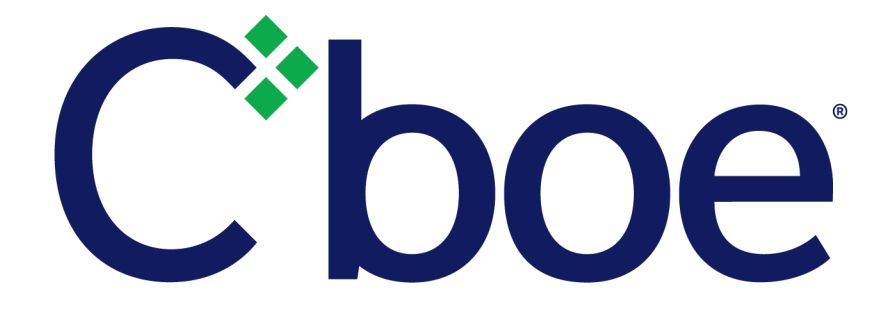

# U.S. Options Opening Process Feed Specification

Version 1.0.7

September 25, 2019

# **Contents**

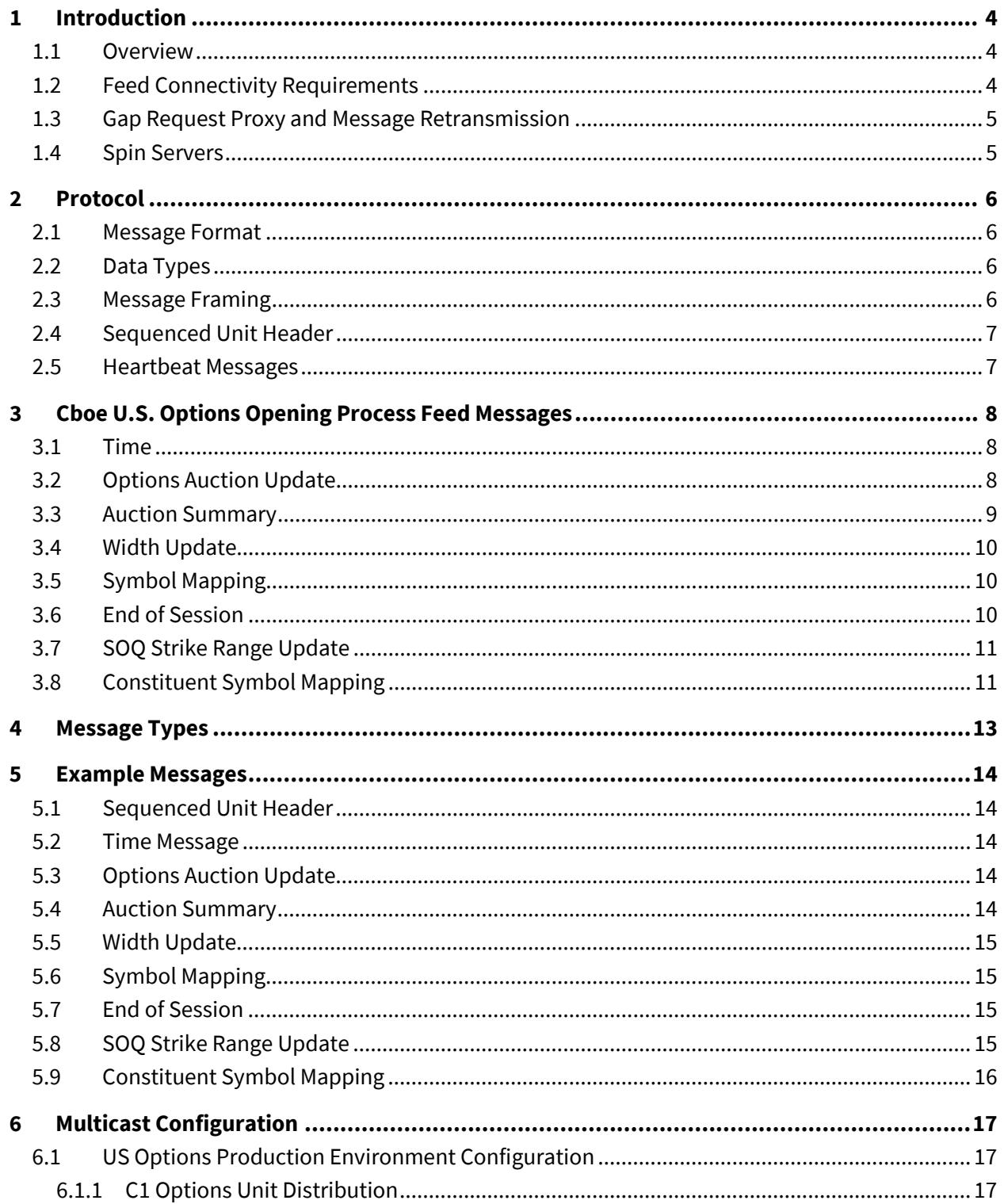

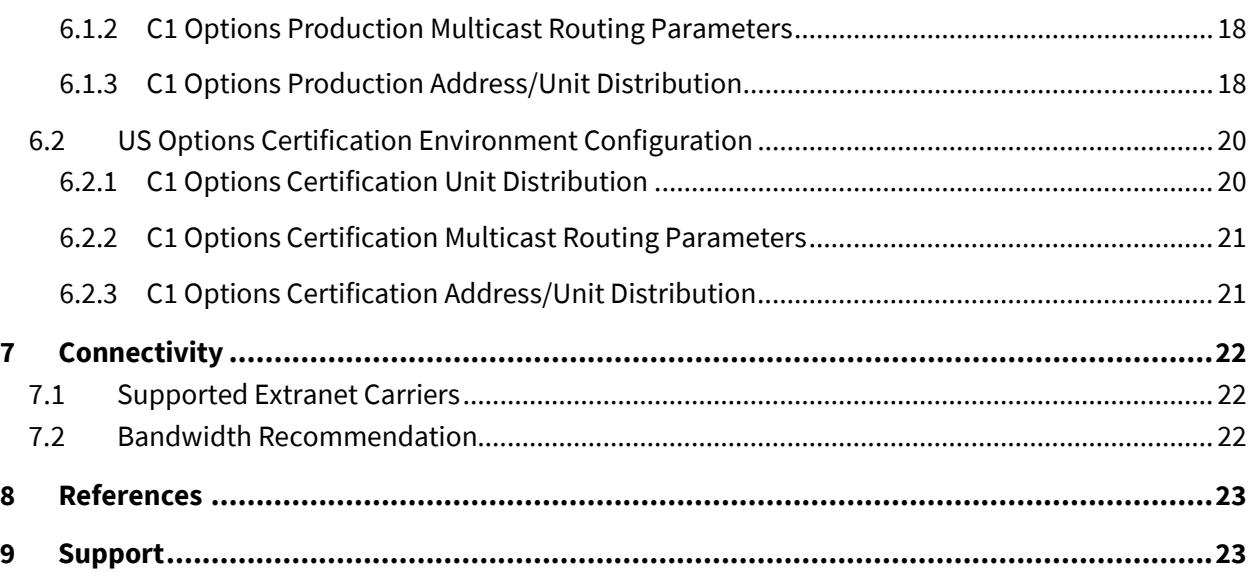

# <span id="page-3-0"></span>**1 Introduction**

## <span id="page-3-1"></span>**1.1 Overview**

This specification will be the standard specification used for the Cboe U.S. Options Opening Process Feed on the Cboe Options ("C1") Exchange platform.

Cboe customers may use the Cboe U.S. Options Opening Process Feed specification to receive real-time Opening Auction message information including auction updates and execution information.

The Cboe U.S. Options Opening Process Feed cannot be used to enter orders. For Cboe U.S. Options order entry, refer to the Cboe U.S. Options [FIX](http://cdn.cboe.com/resources/membership/US_Options_FIX_Specification.pdf) or [BOE](http://cdn.cboe.com/resources/membership/US_Options_BOE_Specification.pdf) specifications.

A WAN-Shaped version of the Cboe U.S. Options Opening Process Feed is available from both of Cboe's datacenters. Customers may choose to take one or more of the following feed options depending on their location and connectivity to Cboe.

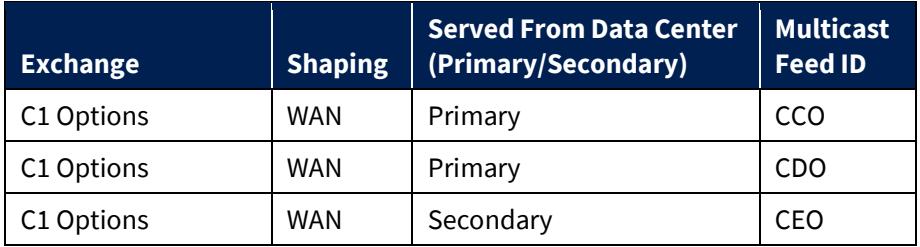

Cboe customers may also use Cboe U.S. Options Multicast PITCH, Cboe U.S. Options Multicast TOP, and Cboe U.S. Options Auction data feeds to receive opening process messages. Refer to the specifications for the respective feeds for more information.

#### <span id="page-3-2"></span>**1.2 Feed Connectivity Requirements**

WAN Shaped feeds are available to customers with a minimum of 100 Mbs/s of connectivity to Cboe via cross connect or dedicated circuit.

Customers with sufficient connectivity may choose the WAN-Shaped feeds from any of the Cboe datacenters. It should be noted that feeds from the secondary datacenter will have additional latency for those connected with Cboe in the primary data center due to proximity and business continuity processing.

Cboe U.S. Options Opening Process Feed real-time events are delivered using a single published multicast address for all symbol ranges.

#### <span id="page-4-0"></span>**1.3 Gap Request Proxy and Message Retransmission**

Recovery of missed data is not available on the Cboe U.S. Options Opening Process Feed as this feed contains only unsequenced messages.

#### <span id="page-4-1"></span>**1.4 Spin Servers**

A spin is not available on the Cboe U.S. Options Opening Process Feed as this feed contains only unsequenced messages.

# <span id="page-5-0"></span>**2 Protocol**

C1 Options customers may receive the Cboe U.S. Options Opening Process Feed protocol over multicast to receive auction update and summary execution information.

## <span id="page-5-1"></span>**2.1 Message Format**

Cboe U.S. Options Opening Process Feed protocol messages are delivered unsequenced and may not be retrieved if missed.

All UDP delivered events will be self-contained. Developers can assume that UDP delivered data will not cross frame boundaries and a single Ethernet frame will contain only one Sequenced Unit Header with associated data.

The Cboe U.S. Options Opening Process Feed is comprised of a series of dynamic length un-sequenced messages. Each message begins with *Length* and *Message Type* fields. Cboe reserves the right to add message types and grow the length of any message without notice. Customers should develop their decoders to handle unknown message types and messages beyond the expected length. Messages will only be grown to add additional data to the end of a message.

#### <span id="page-5-2"></span>**2.2 Data Types**

The following field types are used within the Sequenced Unit Header and PITCH 2.X.

- **Alphanumeric** fields are left justified ASCII fields and space padded on the right.
- **Binary** fields are unsigned and sized to "Length" bytes and ordered using Little Endian convention (least significant byte first).
- **Binary Long Price** fields are unsigned Little Endian encoded 8 byte binary fields with 4 implied decimal places (denominator = 10,000).
- **Multiplier** fields are unsigned Little Endian encoded 4 byte binary fields with 1 implied decimal place (denominator = 10).
- **Printable ASCII** fields are left justified ASCII fields that are space padded on the right that may include ASCII values in the range of 0x20 – 0x7e.

## <span id="page-5-3"></span>**2.3 Message Framing**

© 2019 Cboe Exchange, Inc. All Rights Reserved **Page 6** and the page 6 and the page 6 and the page 6 and the page 6 and the page 6 and the page 6 Messages will be combined into single UDP frame where possible to decrease message overhead and total bandwidth. The count of messages in a UDP frame will be communicated using the Sequenced Unit Header. Framing will be determined by the server for each site. The content of the multicast across feeds (e.g. C/D WAN-Shaped) will be identical, but framing will not be consistent across feeds.

## <span id="page-6-0"></span>**2.4 Sequenced Unit Header**

The Sequenced Unit Header is used for all Cboe U.S. Options Opening Process Feed messages.

This feed will deliver only unsequenced data using the Sequenced Unit Header. Unsequenced headers will have a 0 value for the sequence field and unit field.

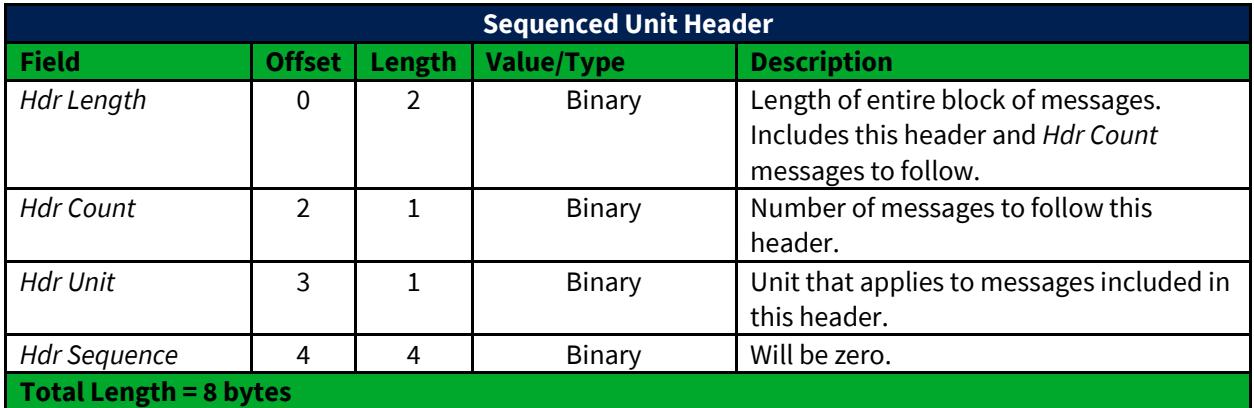

#### <span id="page-6-1"></span>**2.5 Heartbeat Messages**

The Sequenced Unit Header with a count field set to "0" will be used for heartbeat messages. During trading hours heartbeat messages will be sent if no data has been delivered within 1 second. Heartbeat messages never increment the sequence number.

Outside of trading hours Cboe sends heartbeat messages are sent to help users validate multicast connectivity. Heartbeat messages may not be sent from 12:00 am – 1:00 am ET or during maintenance windows.

# <span id="page-7-0"></span>**3 Cboe U.S. Options Opening Process Feed Messages**

#### <span id="page-7-1"></span>**3.1 Time**

A Time message is sent whenever the source time for a unit passes over a second boundary. All subsequent time offset fields for the same unit will use the new Time value as the base until another Time message is received for the same unit.

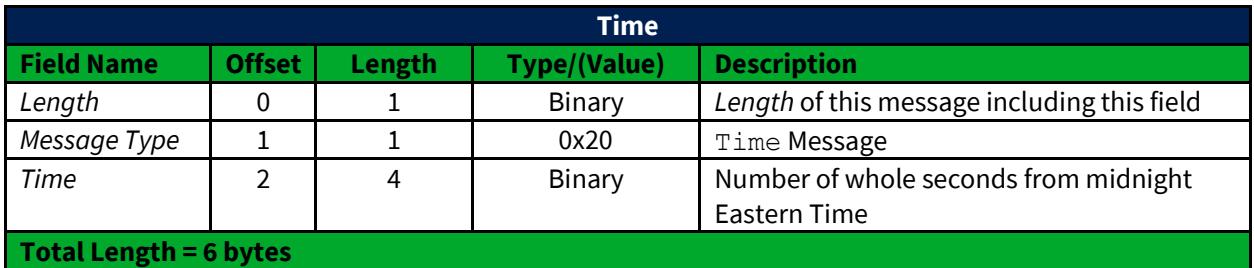

#### <span id="page-7-2"></span>**3.2 Options Auction Update**

Options Auction Update messages are used to disseminate price and size information and Composite Market bid and offer prices during Opening and Re-Opening (halt) auctions on the Cboe Options Exchange. Options Auction Update messages are sent every five seconds during an opening period provided that one of the field values has changed. When no values have changed, a message is sent once every 60 seconds. Refer to the [Cboe Options Opening](http://cdn.cboe.com/resources/membership/US_Options_Opening_Process.pdf) Process specification for more information.

The Options Auction Update message has the following format:

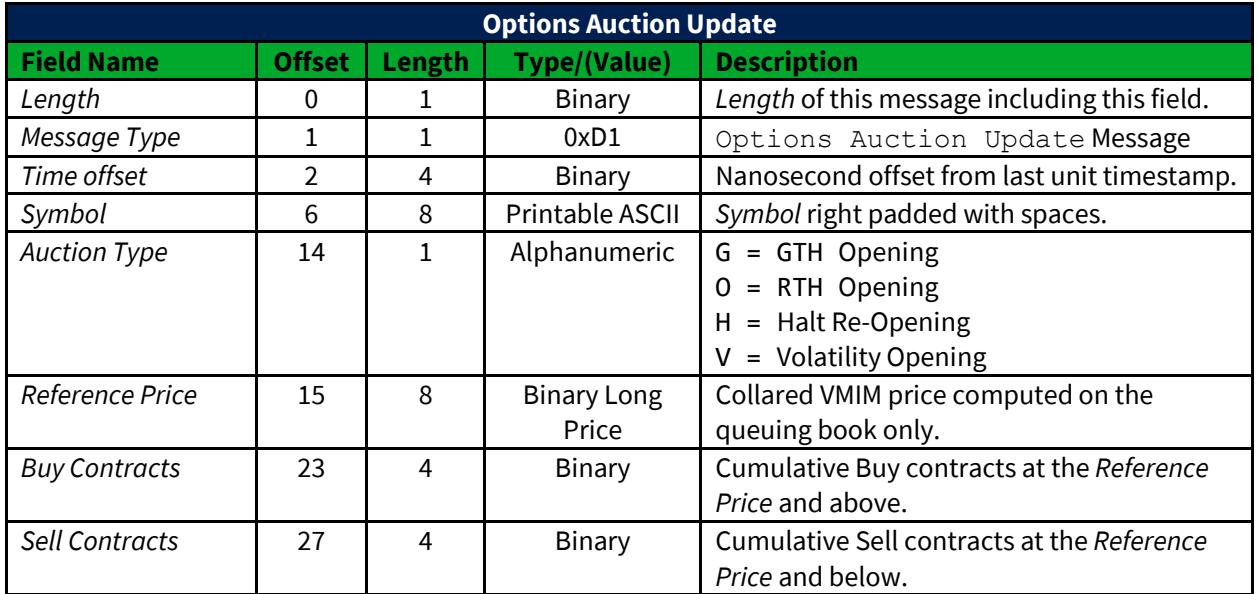

© 2019 Cboe Exchange, Inc. All Rights Reserved **Page 8** and 2011 **Page 8** 

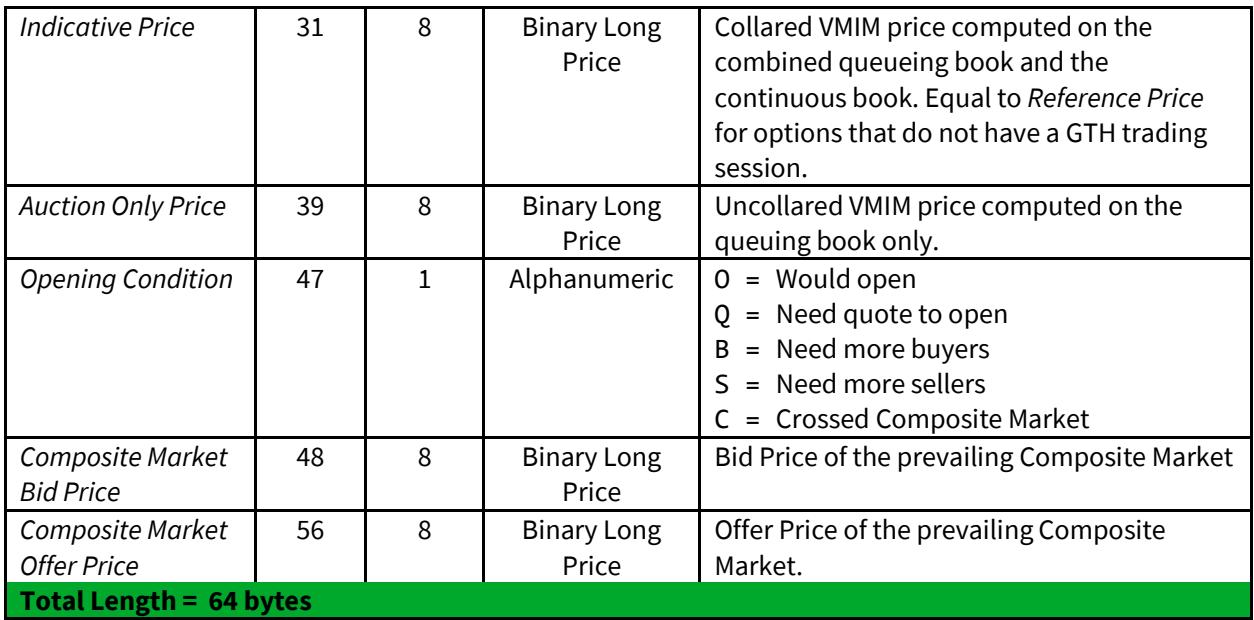

## <span id="page-8-0"></span>**3.3 Auction Summary**

Auction Summary messages are used to disseminate the results of an auction. An Opening or Re-Opening Auction Summary message for each symbol is sent at the conclusion of its Opening or Re-Opening auction and represents the Cboe Opening Price.

The Auction Summary message has the following format:

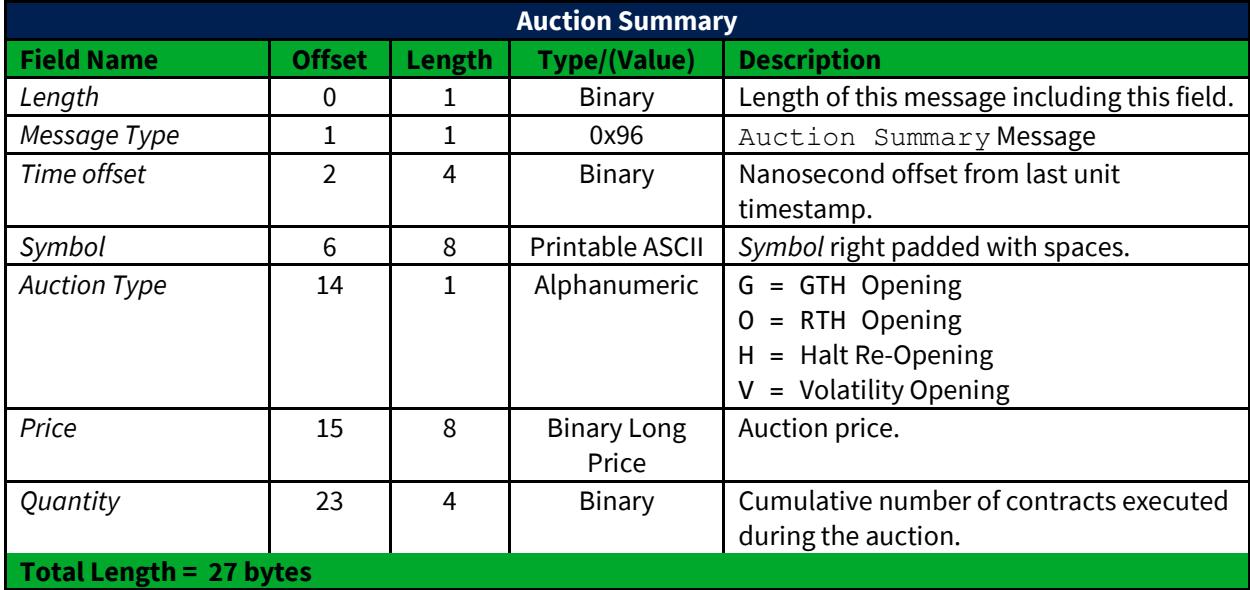

#### <span id="page-9-0"></span>**3.4 Width Update**

The Width Update message is used to communicate the opening quote width multiplier. This message will be sent at the beginning of the day for all underlyings and in the event that the exchange decides to change the quote width multiplier on a per underlying basis. For complete details on the opening collars see the [Cboe Opening Process Specification.](http://cdn.batstrading.com/resources/membership/US_Options_Opening_Process.pdf)

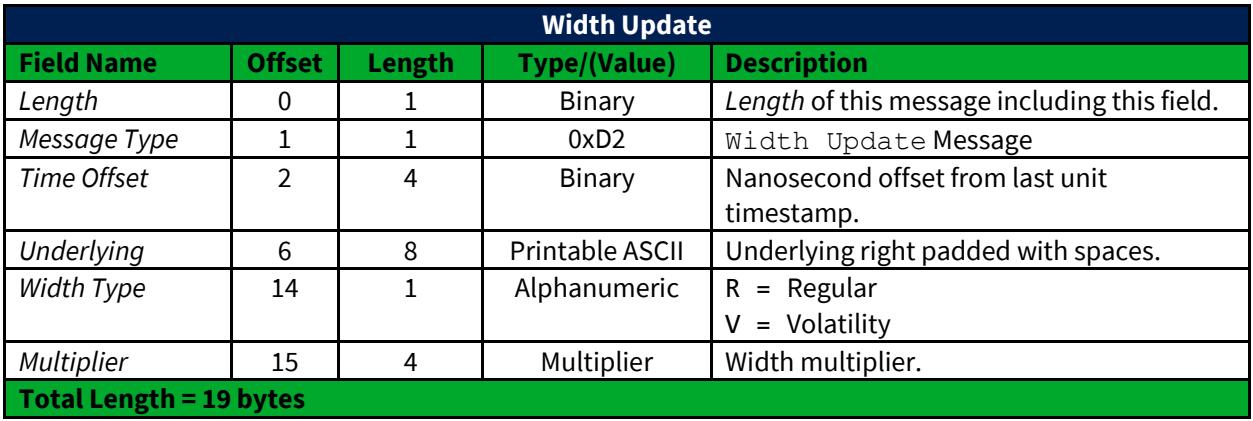

#### <span id="page-9-1"></span>**3.5 Symbol Mapping**

A Symbol Mapping message is used to map the 6 character multicast feed symbol field to an OSI symbol. These messages are sent continuously through the day at variable rates as bandwidth allows.

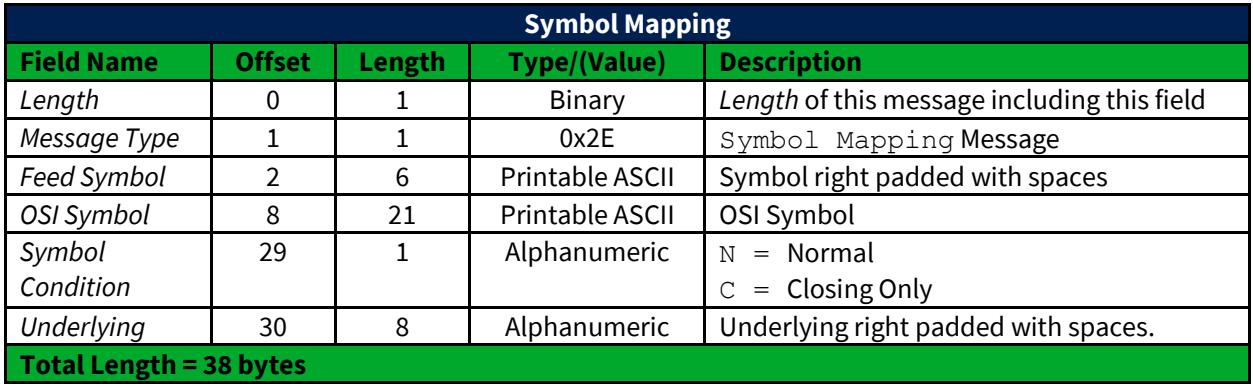

#### <span id="page-9-2"></span>**3.6 End of Session**

The End of Session message is sent for the feed when all the units have shut down. No more auction messages will be delivered for this feed.

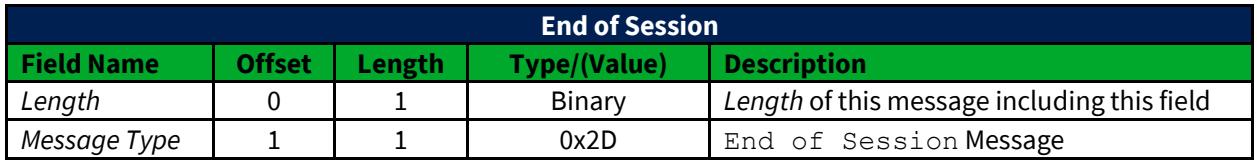

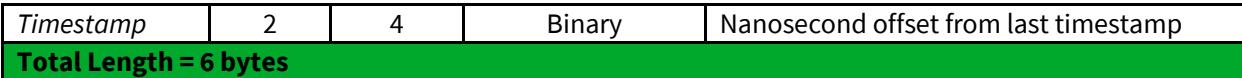

#### <span id="page-10-0"></span>**3.7 SOQ Strike Range Update**

The SOQ Strike Range Update message is only available on the C1 Exchange. This message disseminates the minimum and maximum strike prices in the strike price range used to calculate the Special Opening Quote ("SOQ") on a Volatility Settlement date. In the event that multiple distinct SOQ calculations occur on the same day, the applicable SOQ is differentiated by the *SOQ Identifier* field, which is set to the CSMi symbol on which the final settlement SOQ value is disseminated

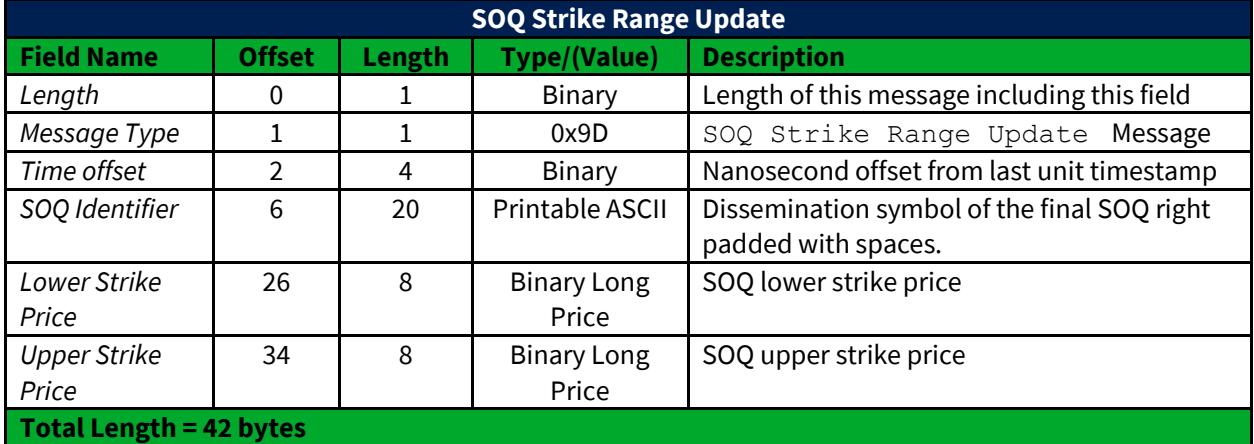

The SOQ Strike Range Update message has the following format:

## <span id="page-10-1"></span>**3.8 Constituent Symbol Mapping**

The Constituent Symbol Mapping message is only available on the C1 Exchange. This message is used to communicate which options series (if any) are Constituent Series in a Volatility Settlement Special Opening Quote ("SOQ"). The message is identical to the Symbol Mapping message with the addition of the *SOQ Identifier* field, which is set to the CSMi symbol on which the final settlement SOQ value is disseminated. The Constituent Symbol Mapping message is sent as an unsequenced message with one message sent for each Constituent Series in a continuous loop as bandwidth allows.

The Constituent Symbol Mapping message has the following format:

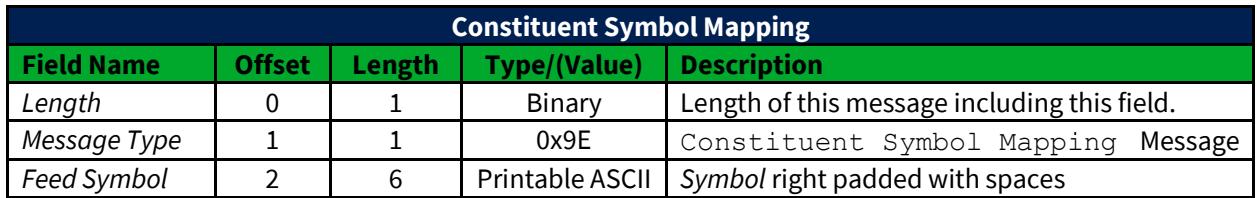

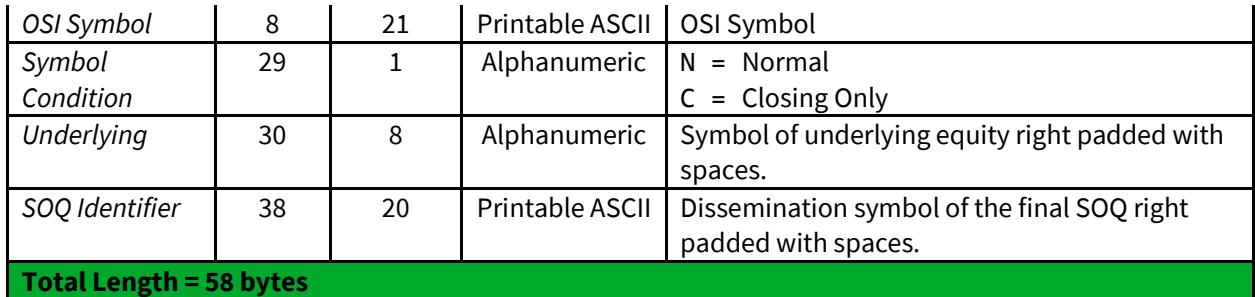

# <span id="page-12-0"></span>**4 Message Types**

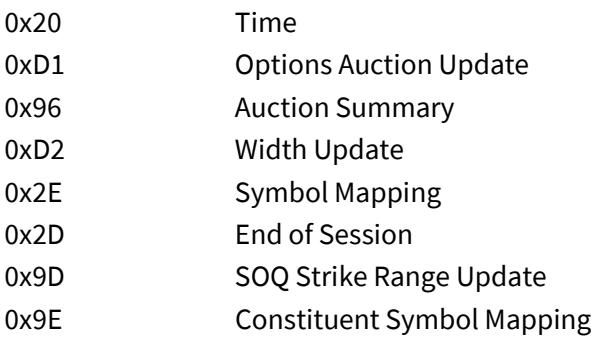

# <span id="page-13-0"></span>**5 Example Messages**

Each of the following message types must be wrapped by a sequenced unit header as described in Section 2.4. Note that in the following examples, each byte is represented by two hexadecimal digits.

#### <span id="page-13-1"></span>**5.1 Sequenced Unit Header**

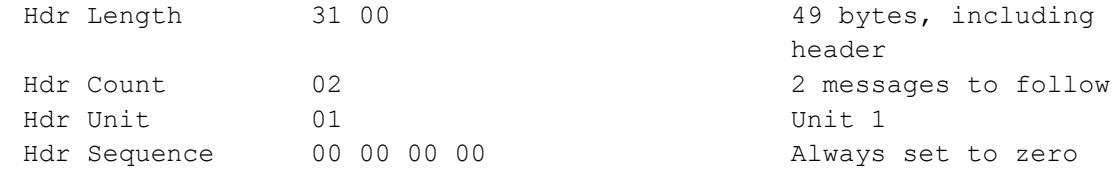

#### <span id="page-13-2"></span>**5.2 Time Message**

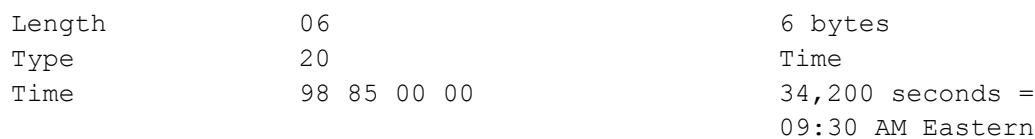

# <span id="page-13-3"></span>**5.3 Options Auction Update**

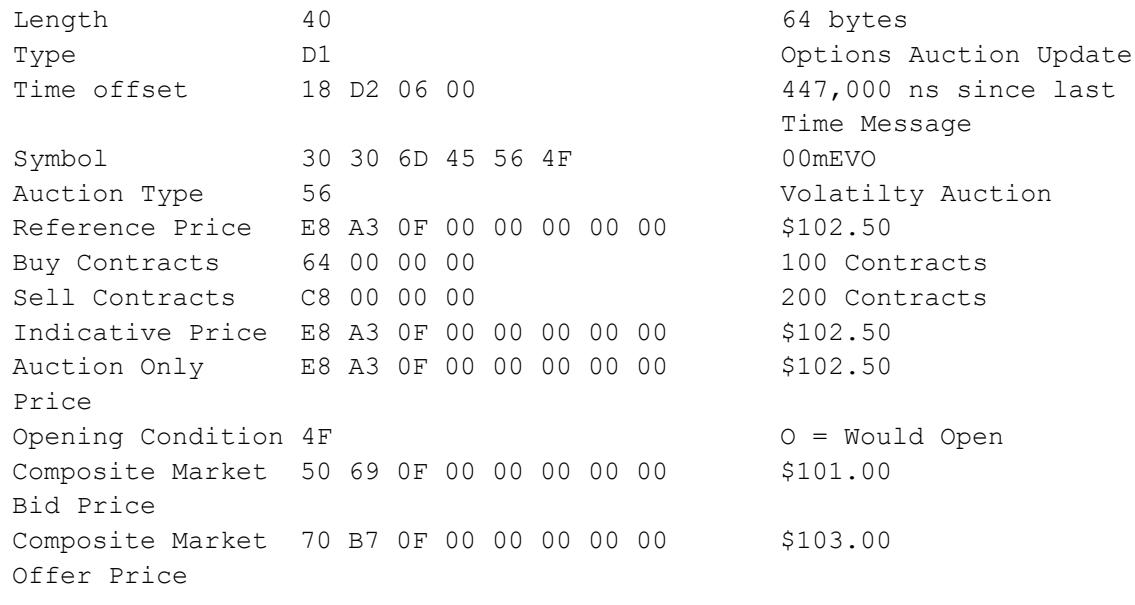

#### **5.4 Auction Summary**

<span id="page-13-4"></span>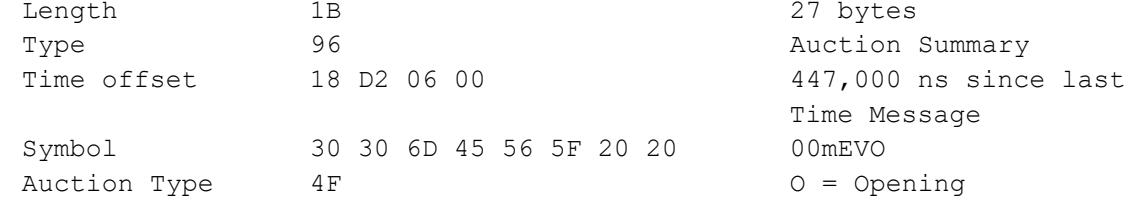

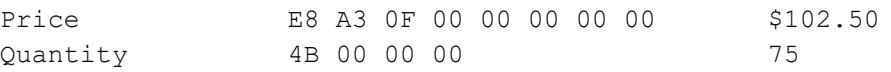

# <span id="page-14-0"></span>**5.5 Width Update**

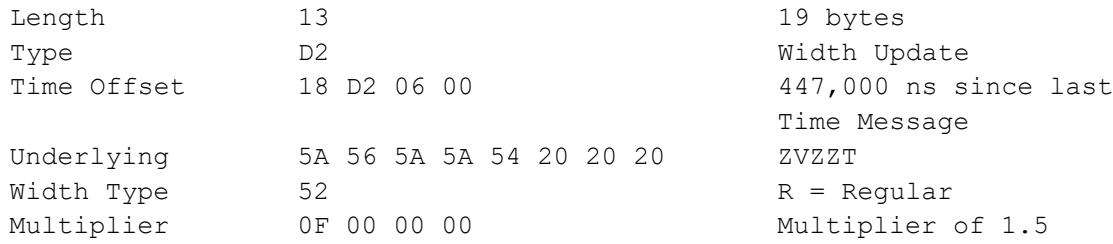

# <span id="page-14-1"></span>**5.6 Symbol Mapping**

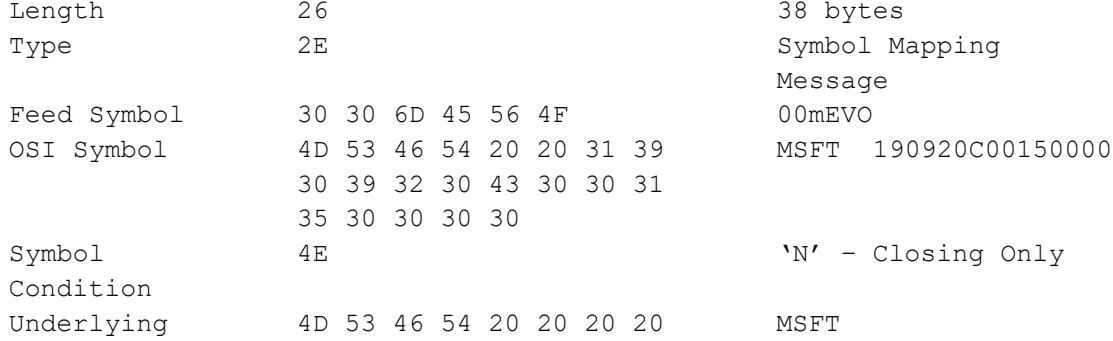

#### <span id="page-14-2"></span>**5.7 End of Session**

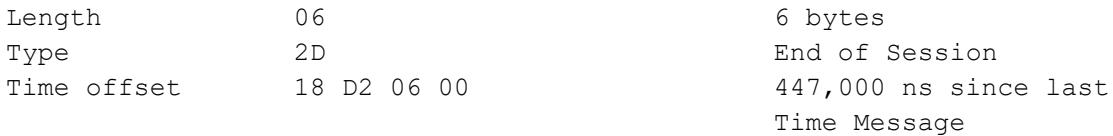

# <span id="page-14-3"></span>**5.8 SOQ Strike Range Update**

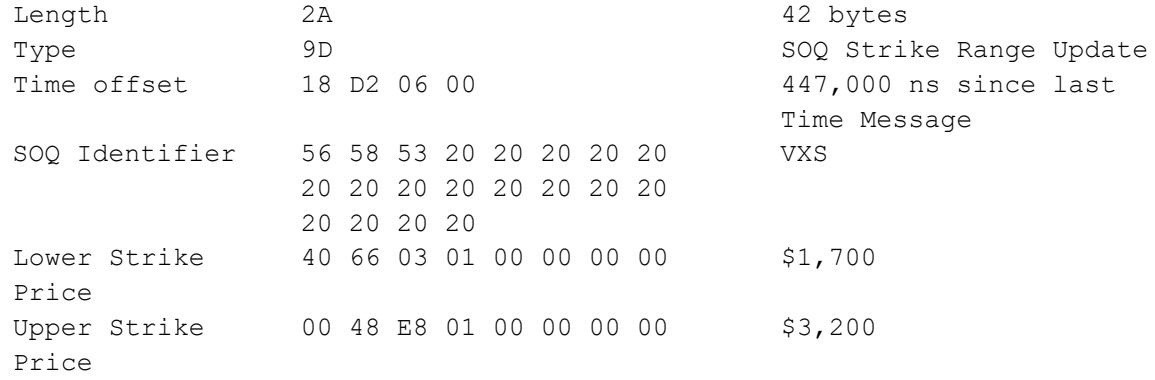

# <span id="page-15-0"></span>**5.9 Constituent Symbol Mapping**

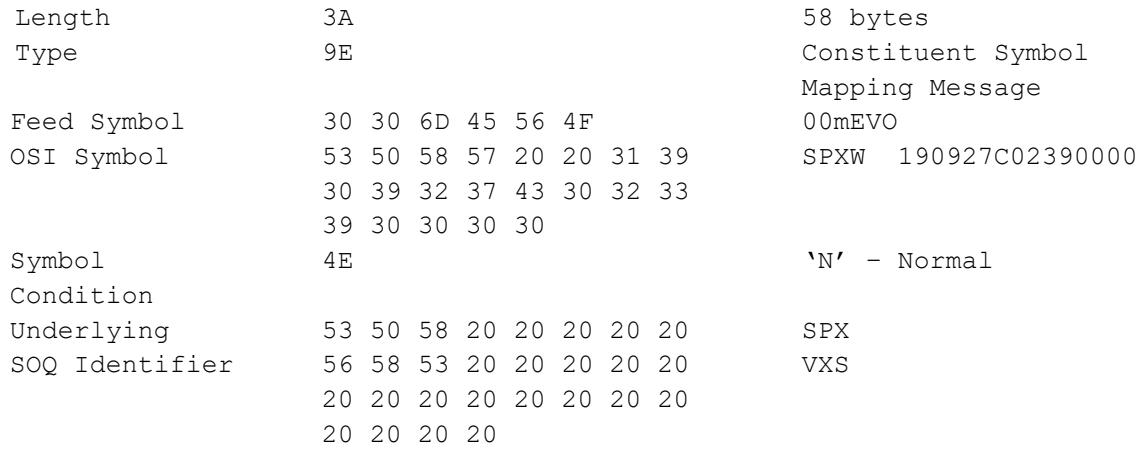

# <span id="page-16-0"></span>**Multicast Configuration**

#### <span id="page-16-1"></span>**6.1 US Options Production Environment Configuration**

#### <span id="page-16-2"></span>**6.1.1 C1 Options Unit Distribution**

The following table describes an updated C1 symbol distribution across units.

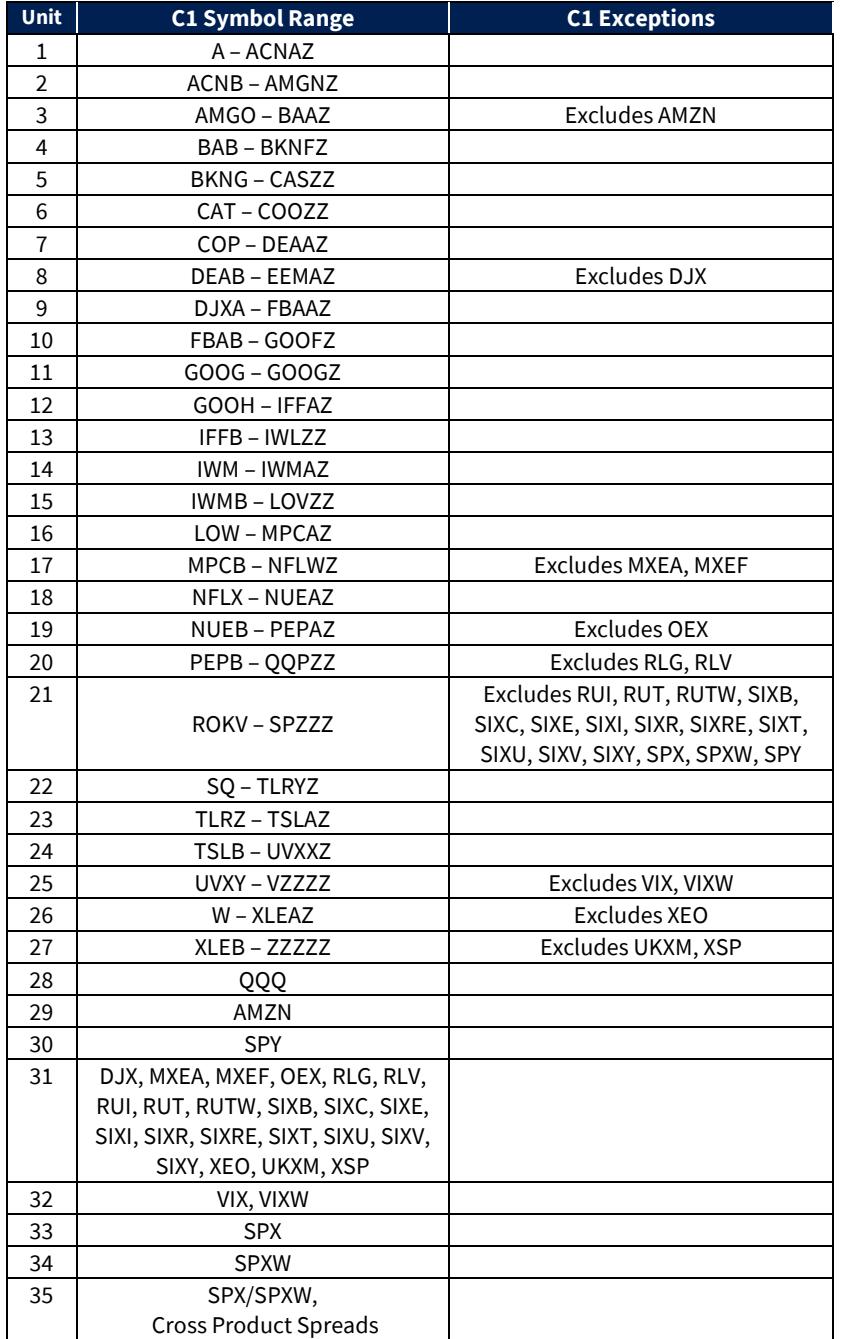

Note - Cboe reserves the right to add units and/or change symbol distribution with 48 hours of notice and no migration period. Notice will be given that the distribution will change on a certain date. Care should be taken to support mappings in these tables via software configuration.

#### <span id="page-17-0"></span>**6.1.2 C1 Options Production Multicast Routing Parameters**

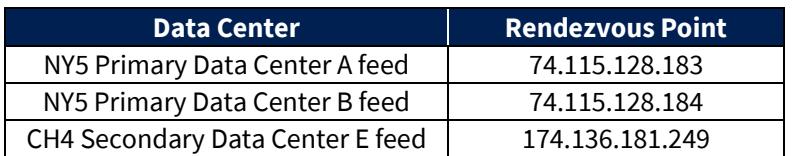

#### <span id="page-17-1"></span>**6.1.3 C1 Options Production Address/Unit Distribution**

The following tables describe the unit distribution across the C1 Options Opening Process Feed.

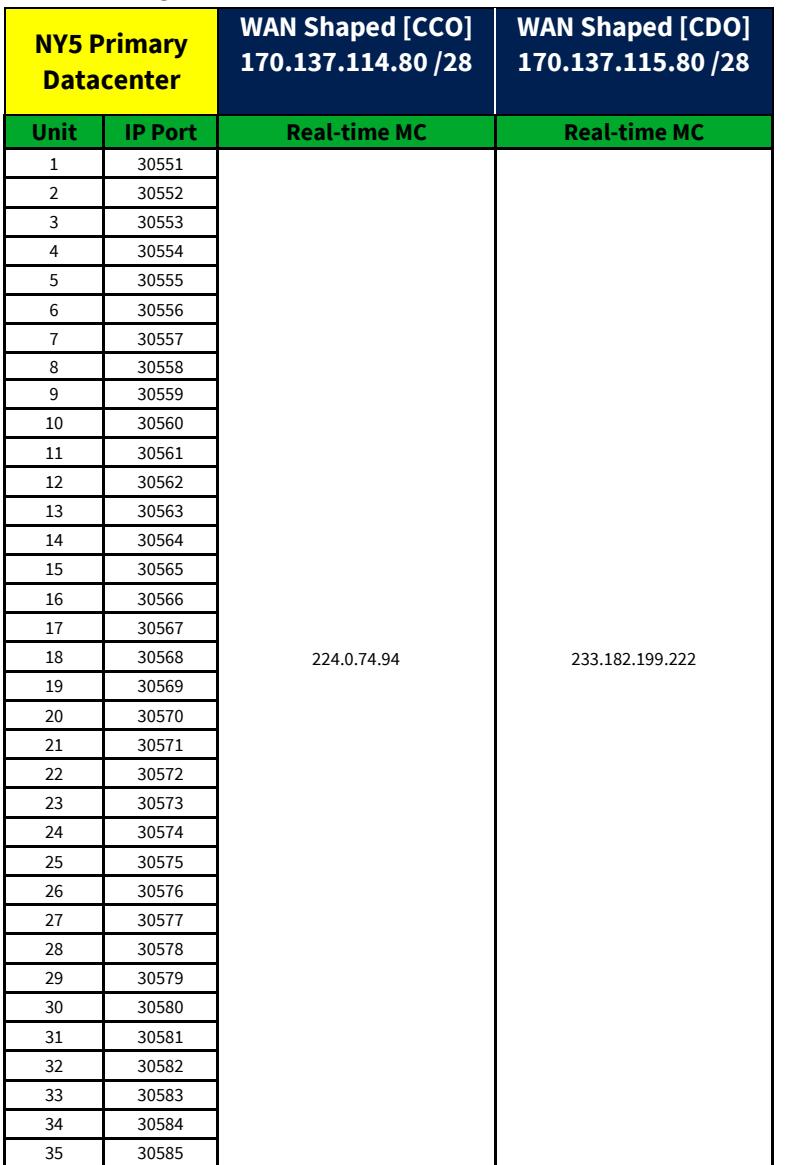

Note – Cboe reserves the right to add multicast addresses with prior notice, but no migration period. Notice will be given that the distribution will change on a certain date. Care should be taken to support mappings in these tables via software configuration.

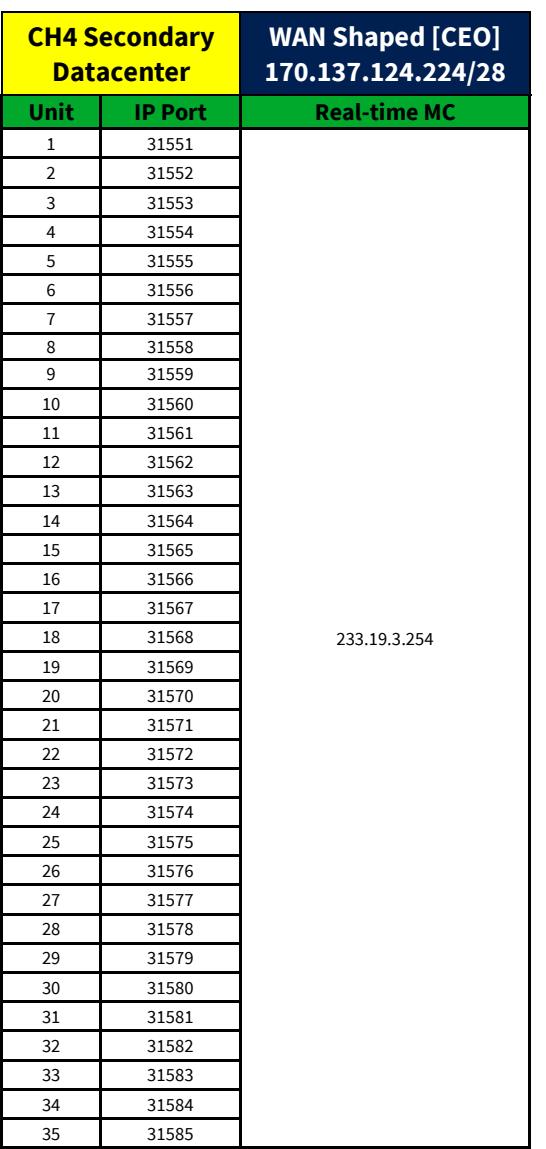

Note – Cboe reserves the right to add multicast addresses with prior notice, but no migration period. Notice will be given that the distribution will change on a certain date. Care should be taken to support mappings in these tables via software configuration.

# <span id="page-19-0"></span>**6.2 US Options Certification Environment Configuration**

#### <span id="page-19-1"></span>**6.2.1 C1 Options Certification Unit Distribution**

The following table describes an updated C1 symbol distribution across units.

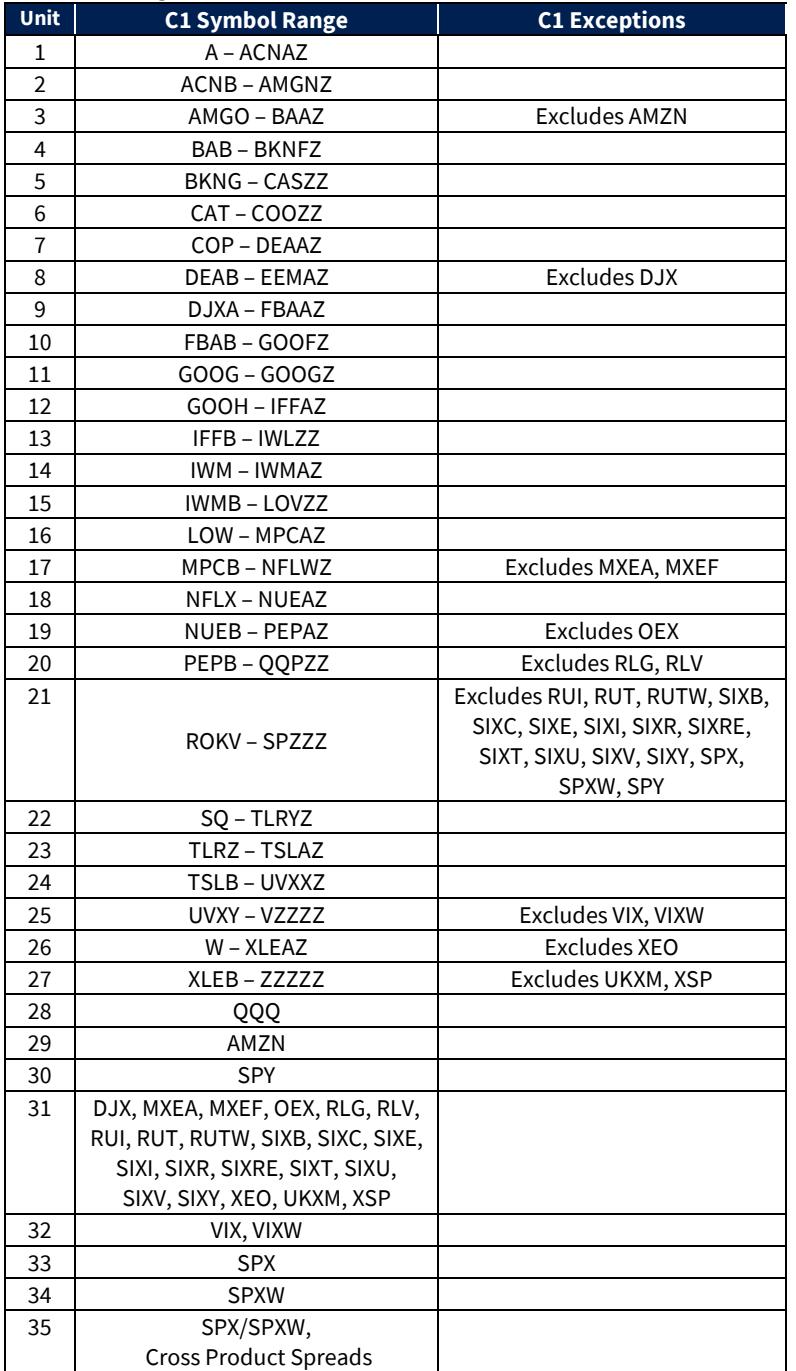

Note - Cboe reserves the right to add units and/or change symbol distribution with 48 hours of notice and no migration period. Notice will be given that the distribution will change on a certain date. Care should be taken to support mappings in these tables via software configuration.

#### <span id="page-20-0"></span>**6.2.2 C1 Options Certification Multicast Routing Parameters**

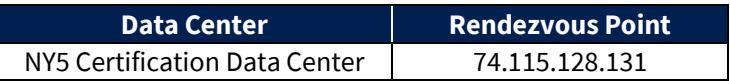

#### <span id="page-20-1"></span>**6.2.3 C1 Options Certification Address/Unit Distribution**

The following tables describe the unit distribution across the C1 Options Certification Opening Process

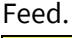

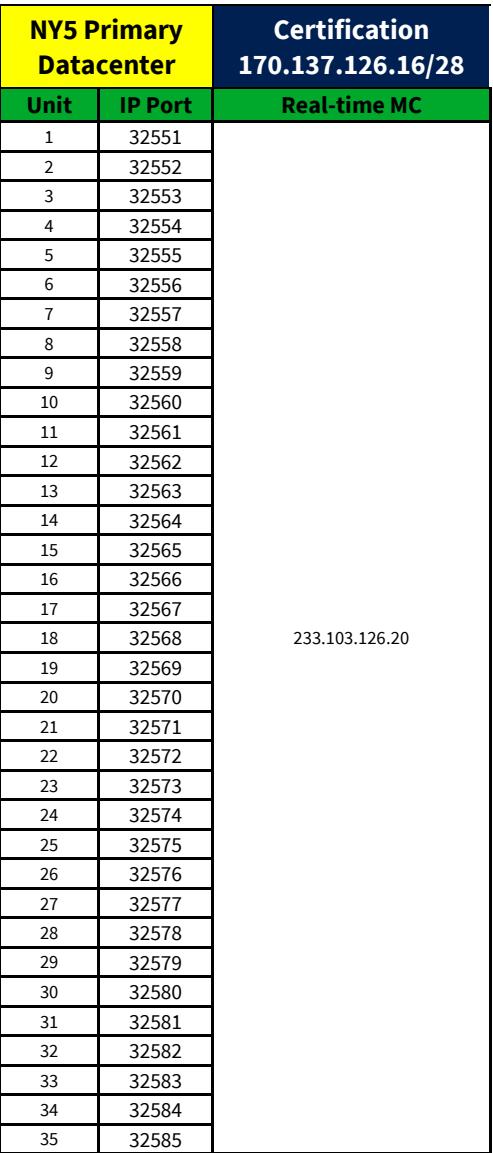

Note – Cboe reserves the right to add multicast addresses with prior notice, but no migration period. Notice will be given that the distribution will change on a certain date. Care should be taken to support mappings in these tables via software configuration.

# <span id="page-21-0"></span>**7 Connectivity**

## <span id="page-21-1"></span>**7.1 Supported Extranet Carriers**

The Cboe U.S. Options Opening Process Feed will be made available to customers through extranet carriers that have completed their multicast implementation and certified with Cboe on a per-market basis. Cboe has certified a number of carriers for redistribution of Cboe Multicast data feeds as outlined in the [Cboe US Equity/Options Connectivity Manual.](http://cdn.cboe.com/resources/membership/US_Equities_Options_Connectivity_Manual.pdf) For more information on receiving the Cboe U.S. Options Opening Process Feed through any of these providers, please refer to the vendor contact information noted in the Extranet Providers section of the Connectivity Manual.

#### <span id="page-21-2"></span>**7.2 Bandwidth Recommendation**

The WAN-shaped feeds require 1Gbps of bandwidth. Cboe will use 90% of these respective bandwidths for Multicast to allow customers to use the same physical connection for FIX order entry if desired.

# <span id="page-22-0"></span>**8 References**

For more information on Cboe Symbology, please refer to th[e Cboe Symbology Reference](http://cdn.cboe.com/resources/membership/US_Symbology_Reference.pdf) document.

# <span id="page-22-1"></span>**9 Support**

Please e-mail questions or comments regarding this specification to tradedesk@cboe.com.

# **Revision History**

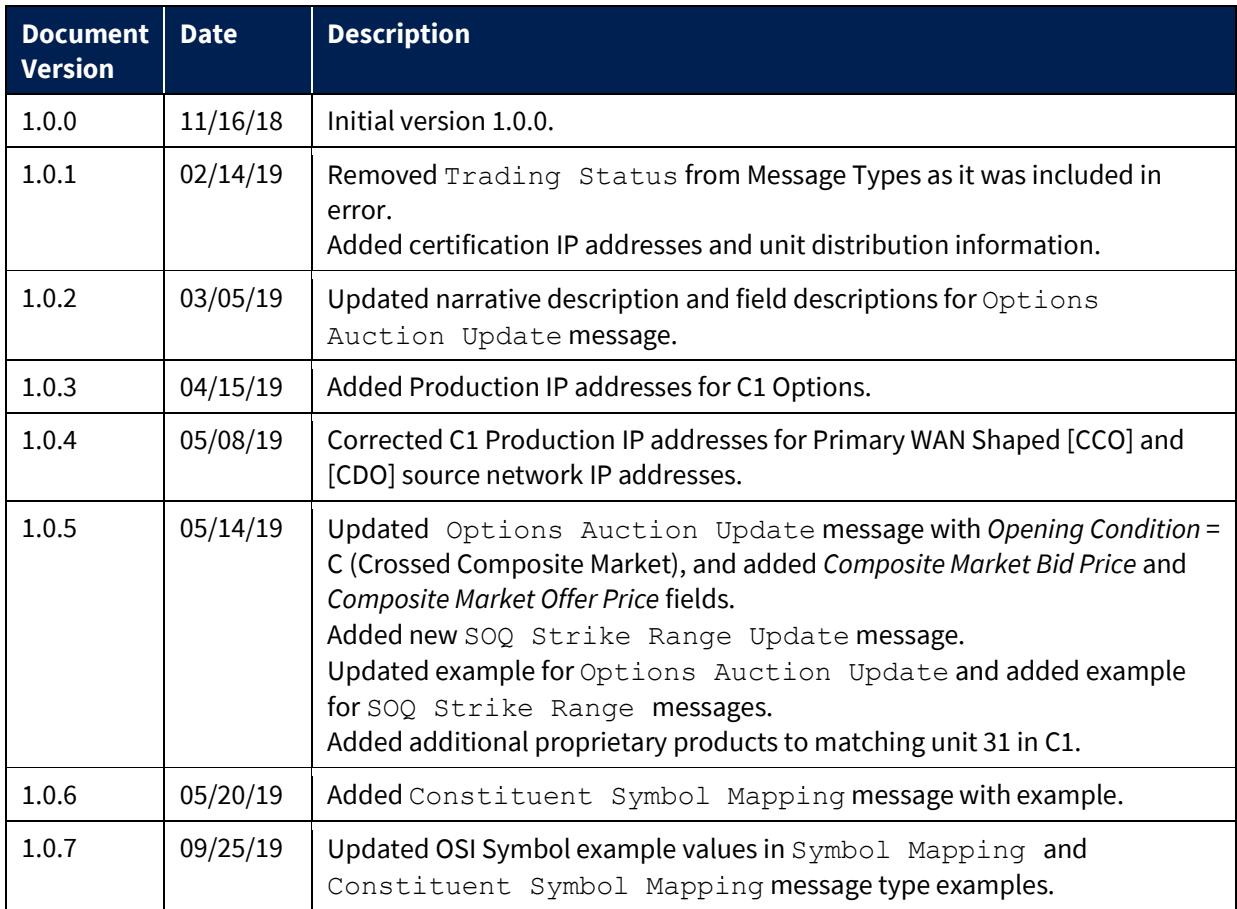